## 赤外線距離センサ

今回使用したものは「シャープ測距モジュール GP2Y0A02YK」 赤外線と PSD(position sensitive detector)を使用して非接触で距離を測定することが可能。 ロボットの測距センサに最適。

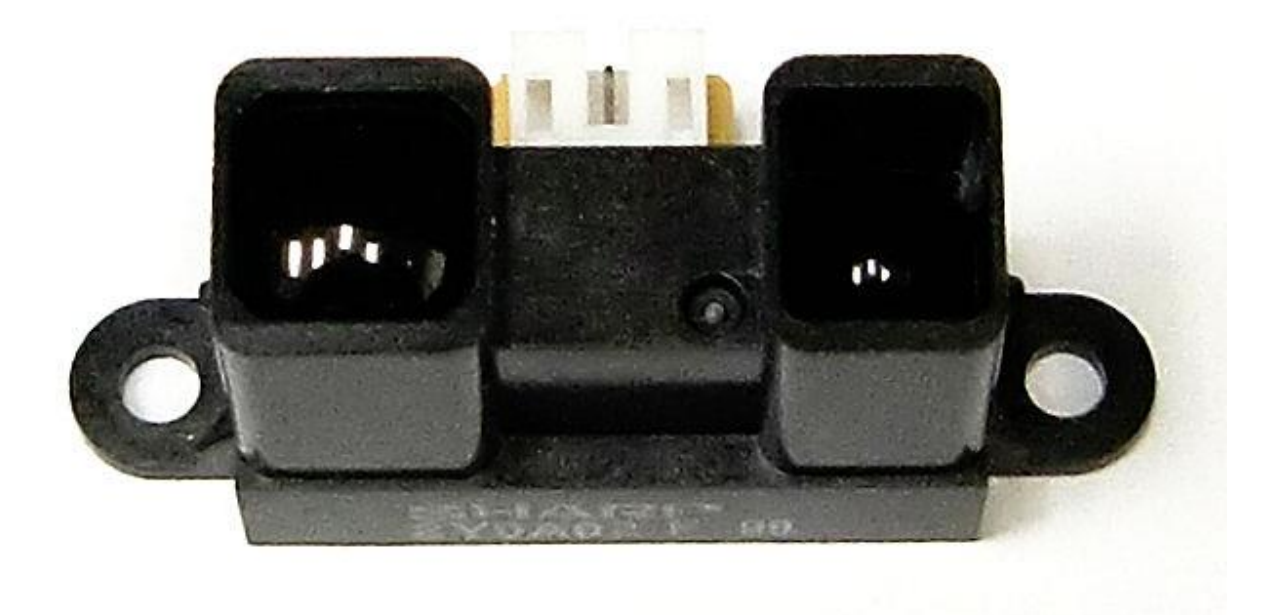

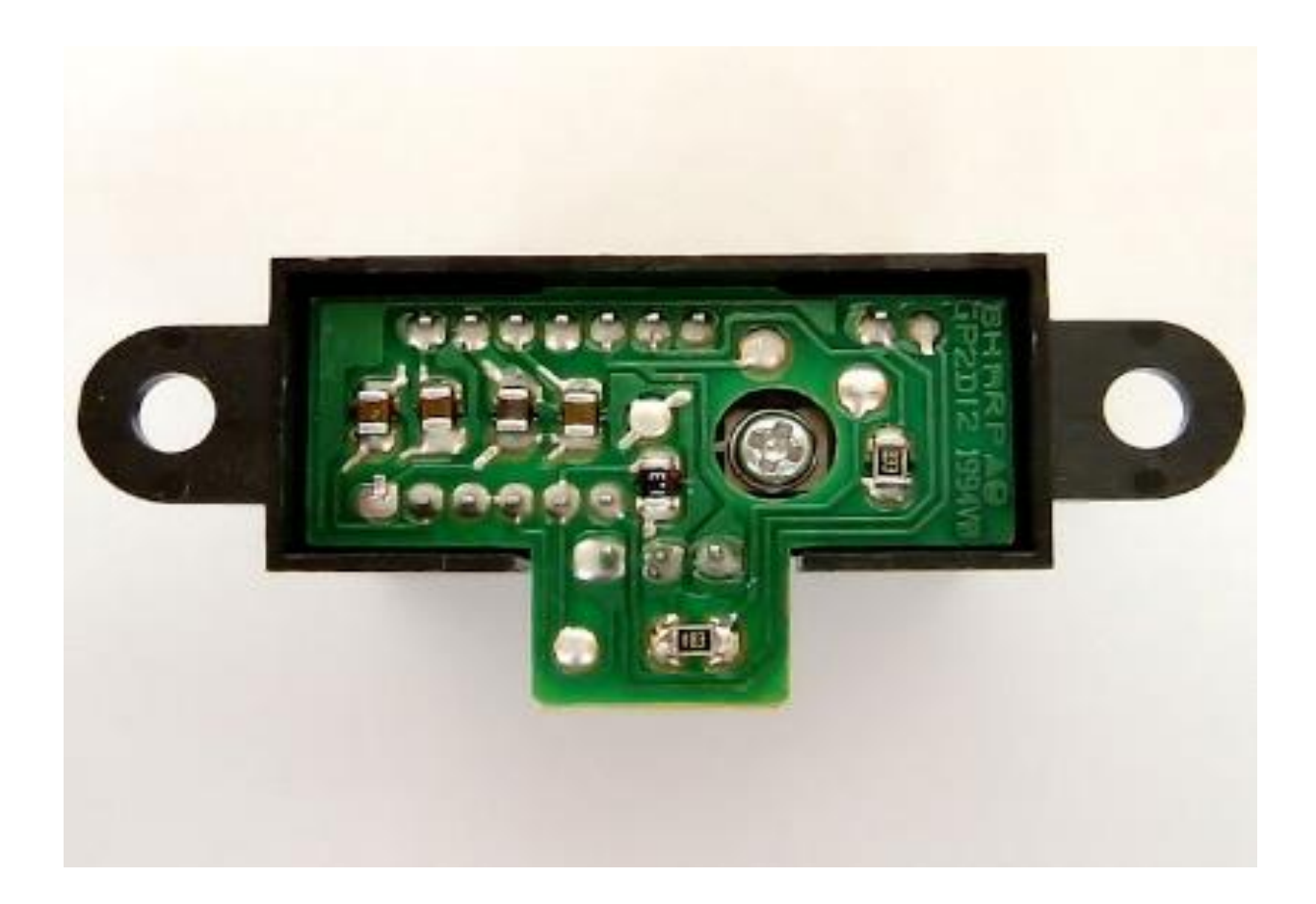

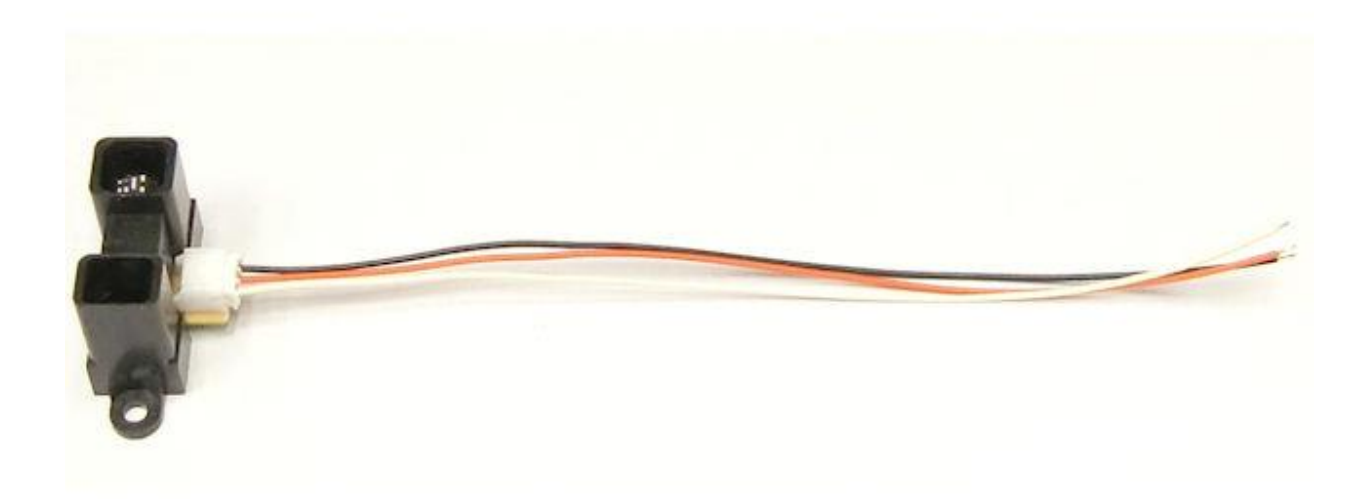

## 主な仕様

・20cm~150cm まで測定可能。

・アナログ出力(電圧出力)。 ・寸法:29.5\*13\*21.6mm ・平均消費電流:33mA(typ) ・電源電圧:4.5~5.5V ※15cm の専用ケーブル付 ※付属のケーブルは 黒が Vcc オレンジが GND 白が出力

今回の研究内で作成した赤外線センサを使用した回路図 回路図 1

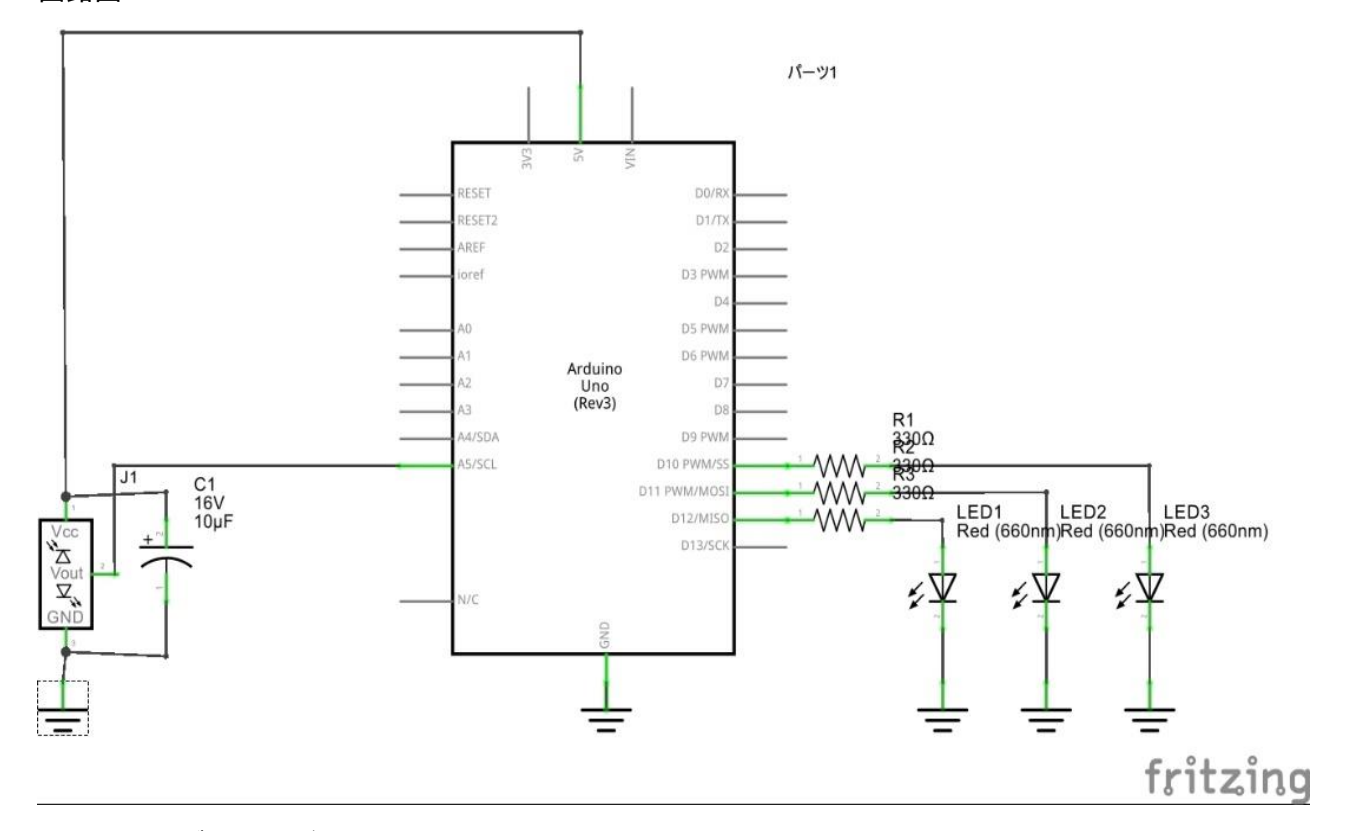

使用部品(ブレッドボード)

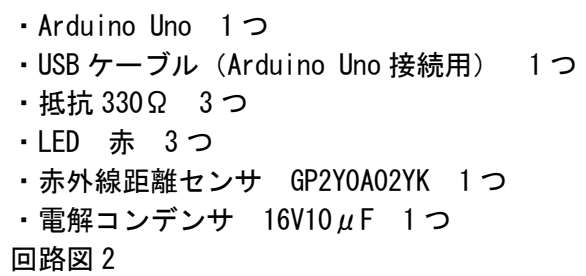

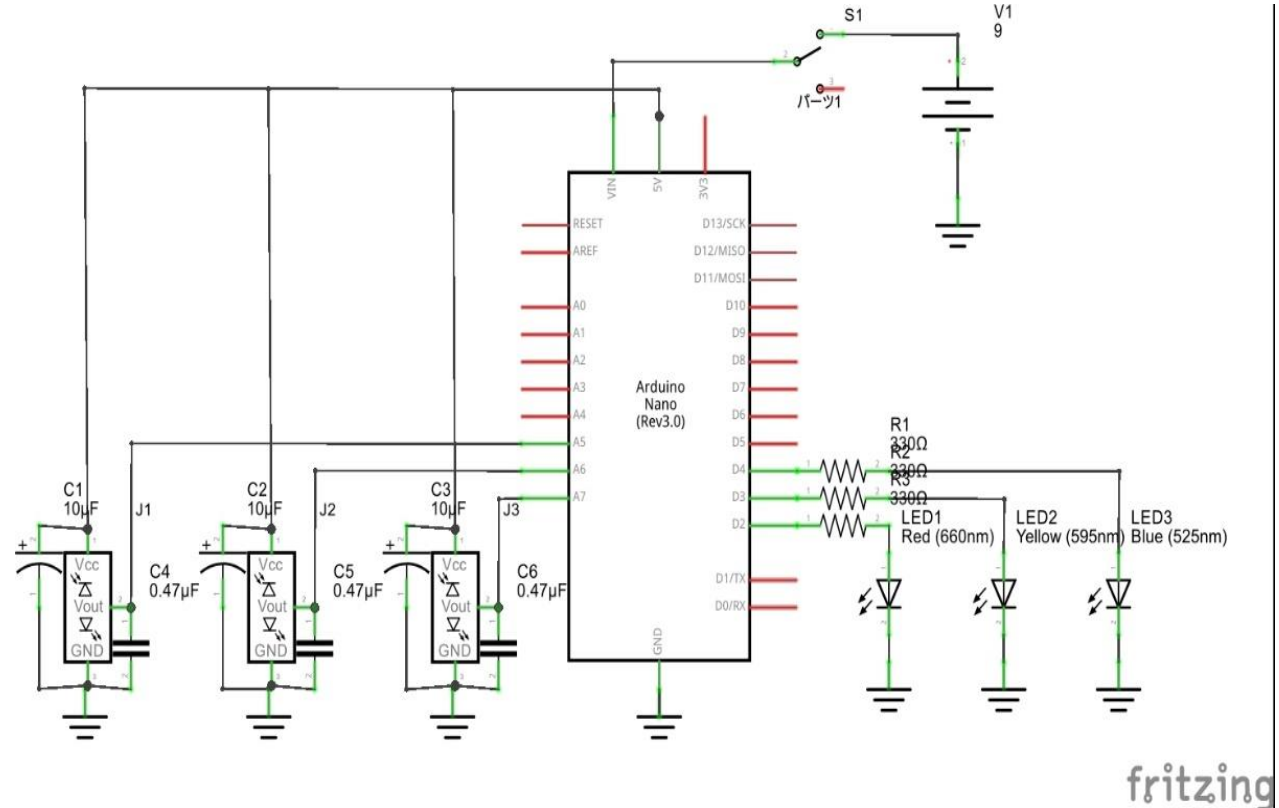

使用部品 (ブレッドボード) ・Arduino Nano 1 つ ・抵抗 330Ω 3 つ · LED 赤 1つ ·LED 黄 1つ · LED 青 1つ ・赤外線距離センサ GP2Y0A02YK 3 つ ・電解コンデンサ 10 $\mu$ F 3つ ・セラミックコンデンサ 0.47μF 3 つ ・トグルスイッチ 1 つ ・6P 電池(9V) 1 つ ・電池スナップ 1 つ 開発環境 Arduino IDE 参考文献 赤外線センサ <http://akizukidenshi.com/catalog/g/gI-03158/> 回路図参考 <http://www.geocities.jp/zattouka/GarageHouse/micon/Arduino/DMSU/DMSU.htm> 開発環境

## <https://www.arduino.cc/> 完成写真

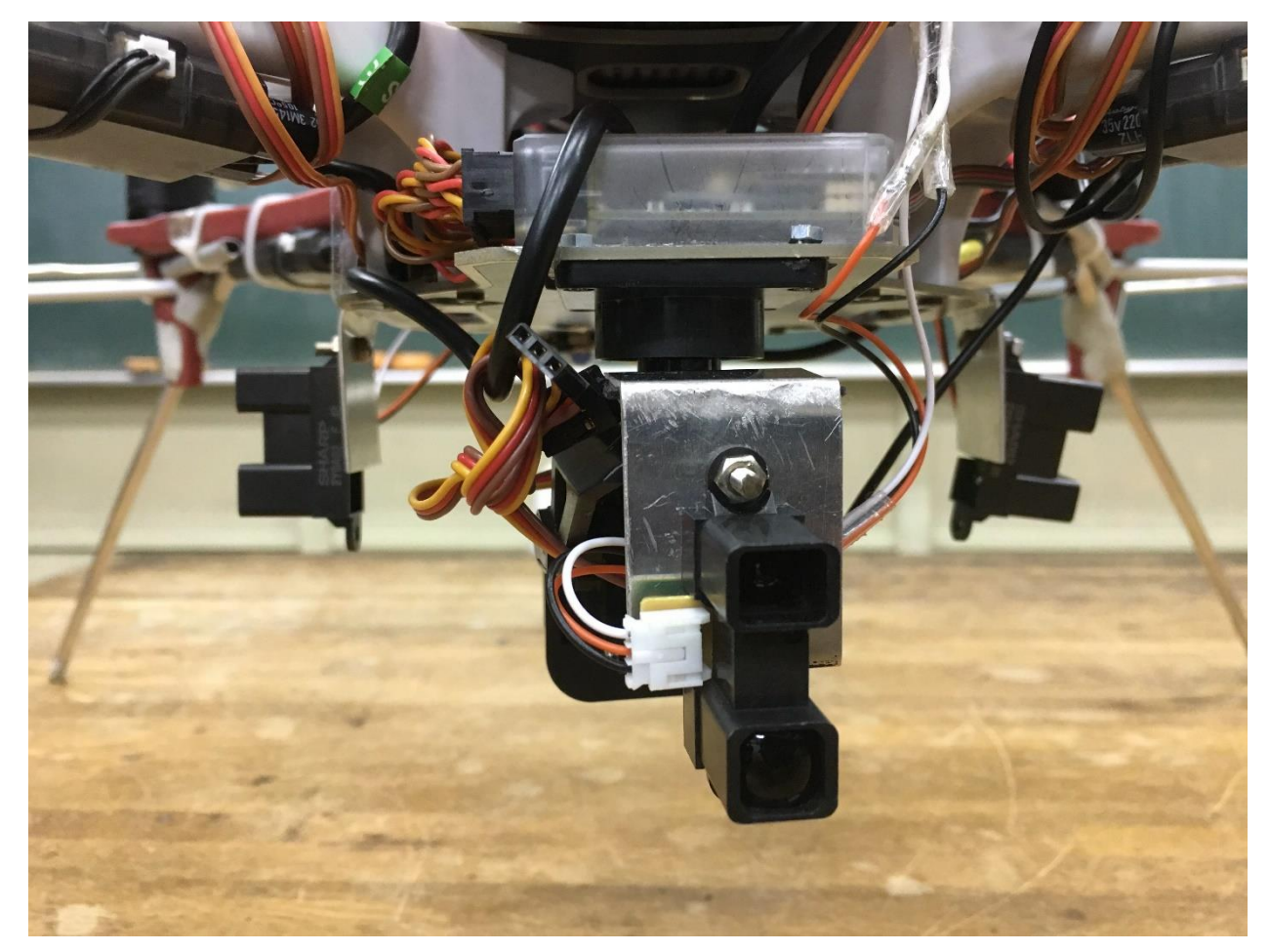

```
回路を動作させるためのプログラム
回路図 1
int LED1 = 10,
   LED2 = 11,
   LED3 = 12;
int val1 = 0;
int analogread1 = 5;
int count = 0;
int valmax = 0;
int valmin = 1000;
int zero = 0;
long heikin1 = 0;
char zen = i =;
void setup() {
 Serial.begin(9600);
   pinMode(LED1, OUTPUT);
}
```

```
void loop() {
  val1 = 0;
  val1 = analogRead(analogread1);
  heikin1 += val1;
  if (val1 > 96) {
     digitalWrite(LED1, HIGH);
   }
   else {
     digitalWrite(LED1, LOW);
   }
  if (val1 > 96) {
    digitalWrite(LED2, HIGH);
   }
   else {
     digitalWrite(LED2, LOW);
   }
  if (val1 > 96) {
     digitalWrite(LED3, HIGH);
   }
   else {
     digitalWrite(LED3, LOW);
   }
}
```

```
回路図 2
int LED1 = 2,
   LED2 = 3,
   LED3 = 4;int val1 = 0;
int val2 = 1;
int val3 = 2;
int analogread1 = 5;
int analogread2 = 6;
int analogread3 = 7;
int count = 0;
int valmax = 0;
int valmin = 1000;
int zero = 0;
long heikin1 = 0;
```

```
long heikin2 = 0;
long heikin3 = 0;
char zen = i = j;
void setup() {
  Serial.begin(9600);
   pinMode(LED1, OUTPUT);
   pinMode(LED2, OUTPUT);
   pinMode(LED3, OUTPUT);
}
void loop() {
  val1, val2, val3 = 0;
  val1 = analogRead(analogread1); val2 = analogRead(analogread2);
  val3 = analogRead(analogread3);
  heikin1 += val1;
  heikin2 \div = \text{val}2;
  heikin3 \div val3;
  if (val1 > 96) {
     digitalWrite(LED1, HIGH);
   }
   else {
     digitalWrite(LED1, LOW);
   }
  if (val2 > 96) {
     digitalWrite(LED2, HIGH);
   }
   else {
     digitalWrite(LED2, LOW);
   }
  if (val3 > 96) {
     digitalWrite(LED3, HIGH);
   }
   else {
     digitalWrite(LED3, LOW);
   }
}
```